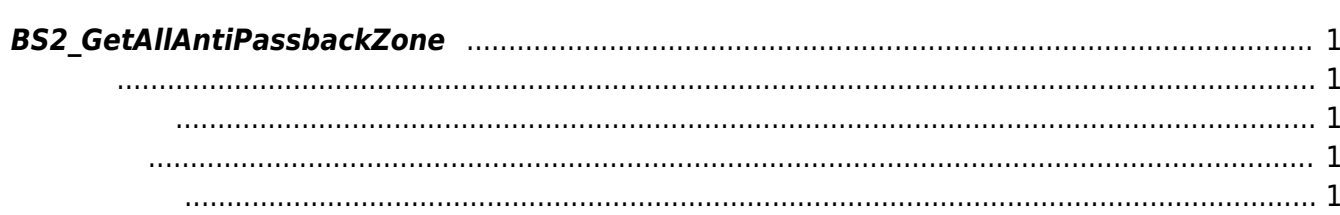

<span id="page-1-5"></span>[Zone Control API](http://kb.supremainc.com/bs2sdk./doku.php?id=ko:zone_control_api) > [BS2\\_GetAllAntiPassbackZone](#page-1-5)

## <span id="page-1-0"></span>**BS2\_GetAllAntiPassbackZone**

## <span id="page-1-1"></span>#include "BS\_API.h"

모든 안티패스백 구역을 가져온 기업을 가지고 있다.

int BS2\_GetAllAntiPassbackZone(void\* context, uint32\_t deviceId, BS2AntiPassbackZone\*\* zoneObj, uint32\_t\* numZone);

BS2AntiPassbackZone

- <span id="page-1-2"></span>[In] *context* : Context
- $\bullet$  [In]  $deviceId$  :
- $\bullet$  [Out] *zone0bj* : anti-passback zone
- [Out] *numZone* : anti-passback zone

에 매우 매우 대표 한 학생들이 대표

<span id="page-1-3"></span>합니다.

zoneObj [BS2\\_ReleaseObject](http://kb.supremainc.com/bs2sdk./doku.php?id=ko:bs2_releaseobject)

BS\_SDK\_SUCCESS

<span id="page-1-4"></span>[BS2\\_GetAntiPassbackZone](http://kb.supremainc.com/bs2sdk./doku.php?id=ko:bs2_getantipassbackzone)

- [BS2\\_SetAntiPassbackZone](http://kb.supremainc.com/bs2sdk./doku.php?id=ko:bs2_setantipassbackzone)
- [BS2\\_RemoveAntiPassbackZone](http://kb.supremainc.com/bs2sdk./doku.php?id=ko:bs2_removeantipassbackzone)
- [BS2\\_RemoveAllAntiPassbackZone](http://kb.supremainc.com/bs2sdk./doku.php?id=ko:bs2_removeallantipassbackzone)

From: <http://kb.supremainc.com/bs2sdk./>- **BioStar 2 Device SDK**

Permanent link: **[http://kb.supremainc.com/bs2sdk./doku.php?id=ko:bs2\\_getallantipassbackzone](http://kb.supremainc.com/bs2sdk./doku.php?id=ko:bs2_getallantipassbackzone)**

Last update: **2016/07/12 09:48**